## **SEAVUS**<br>Projectviewer  $\bullet$

## PRODUCT IN-DEPTH

LEEEE HEDDE 画画图 □■□

原面 REDES ROEEE **HREE** HALLE TESES 画面通道画

www.seavusprojectviewer.com

 $-11^{\circ}$ 

## White Paper

## Product Overview

Seavus Project Viewer is a complete viewer for Microsoft@ Project files that facilitates excellent cooperation in projects where the project stakeholders need to view and share information from project management. Seavus Project Viewer is a fast and lightweightstandalone application that reads the native .mpp file format and does not require any previous installation Of Microsoft Project on the user's computer.

In general, users of Microsoft Project plans can be categorized in the following way:

- Users that create/modify project plans, like project manager (the Authors of the project plans)
- Users that only need to review and/or analyze the information in the previously prepared project plans (the Viewers Of the project plans).

The Viewers Of the project plans can be categorized in the following categories:

- Team Members personnel responsible for many Of the day-to-day activities that are scheduled in one or more projects to which they are assigned, and need to frequently look at their assignments in the different projects, making sure they follow the project schedule,
- Executives individuals who are responsible for one or more projects, such as an entire department or a specific region Of the organization, and require visibility into all Of the projects for Which they are responsible, to determine the overall status of pruects and to ensure that the work is aligned with the strategic goals of the organization, and
- External Project Stakeholders (Vendors, Distributors, Suppliers, Sub-contractors, Customers, etc.) — personnel working at organizations other than the project owner, directly or indirectly involved in the project, and require a possibility to review their assignments or follow the overall project status.

Analysis shows that the number Of Viewers Of the project plans (potential Seavus Project Viewer users) is much greater than the Authors of the same. This is illustrated on the next figure.

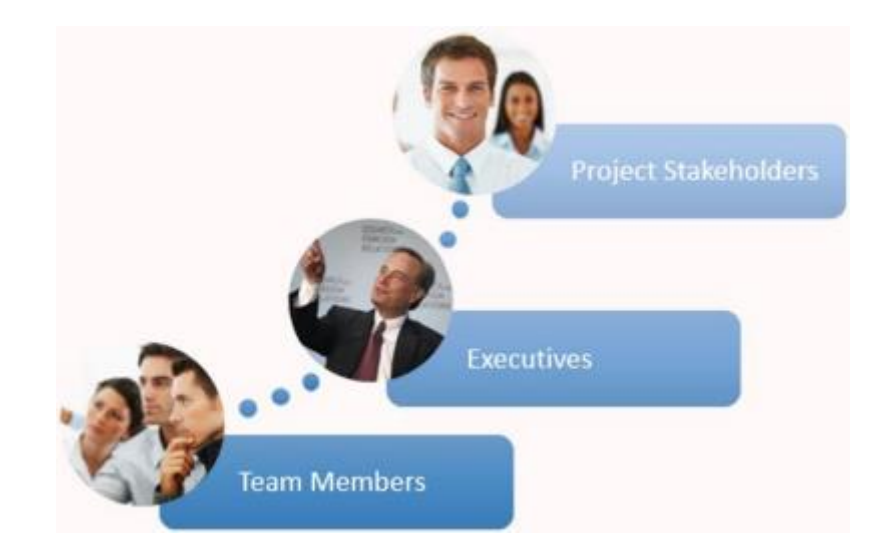

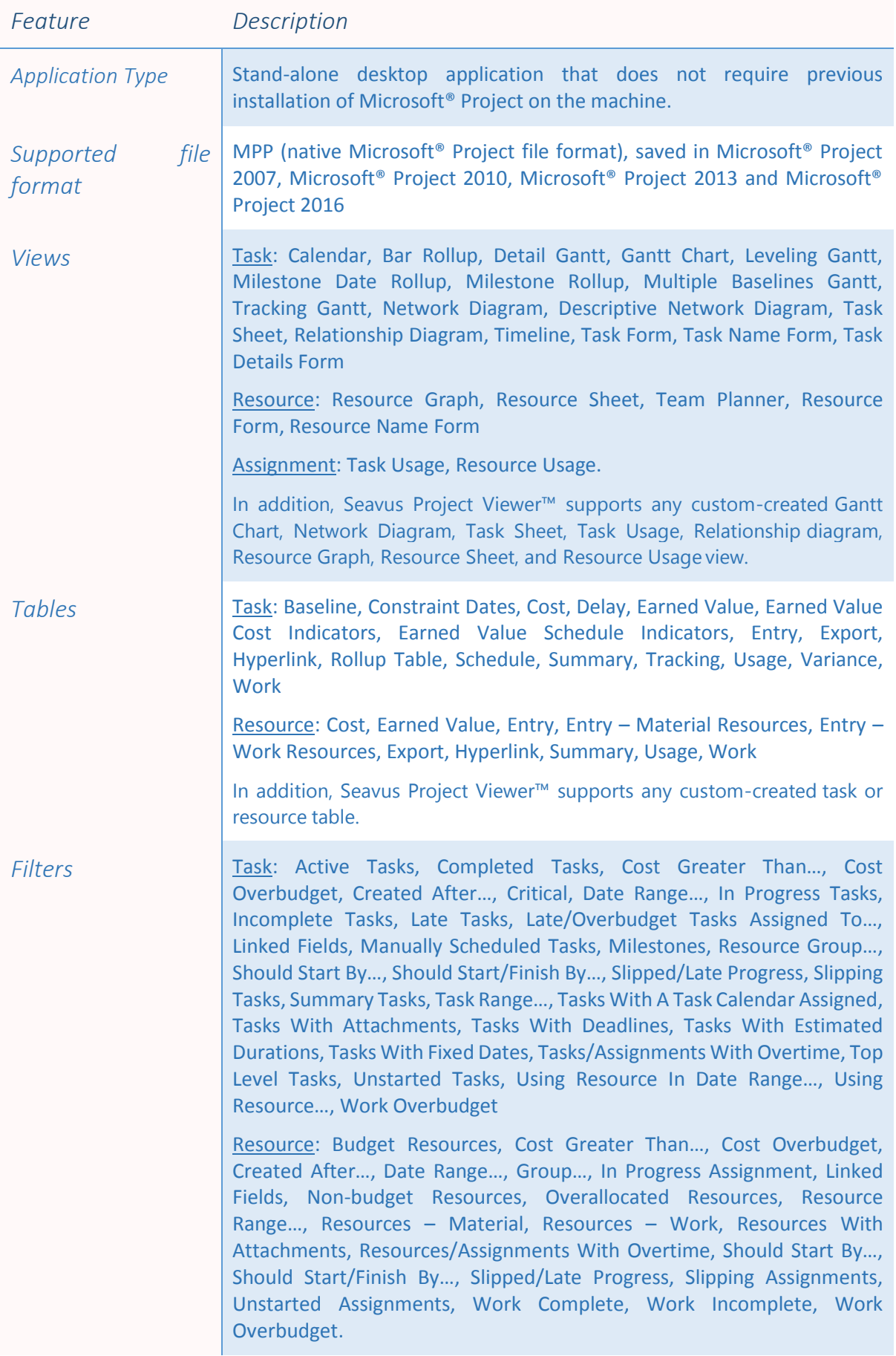

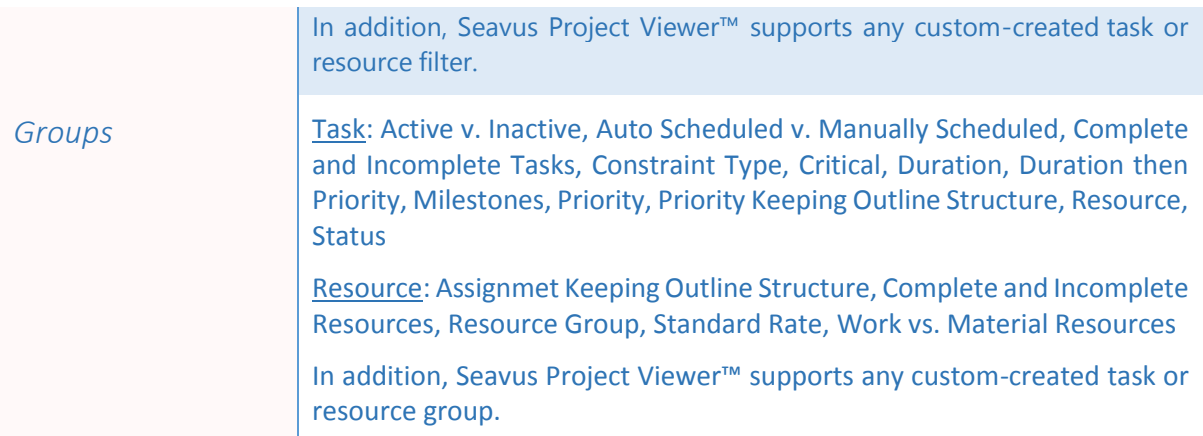

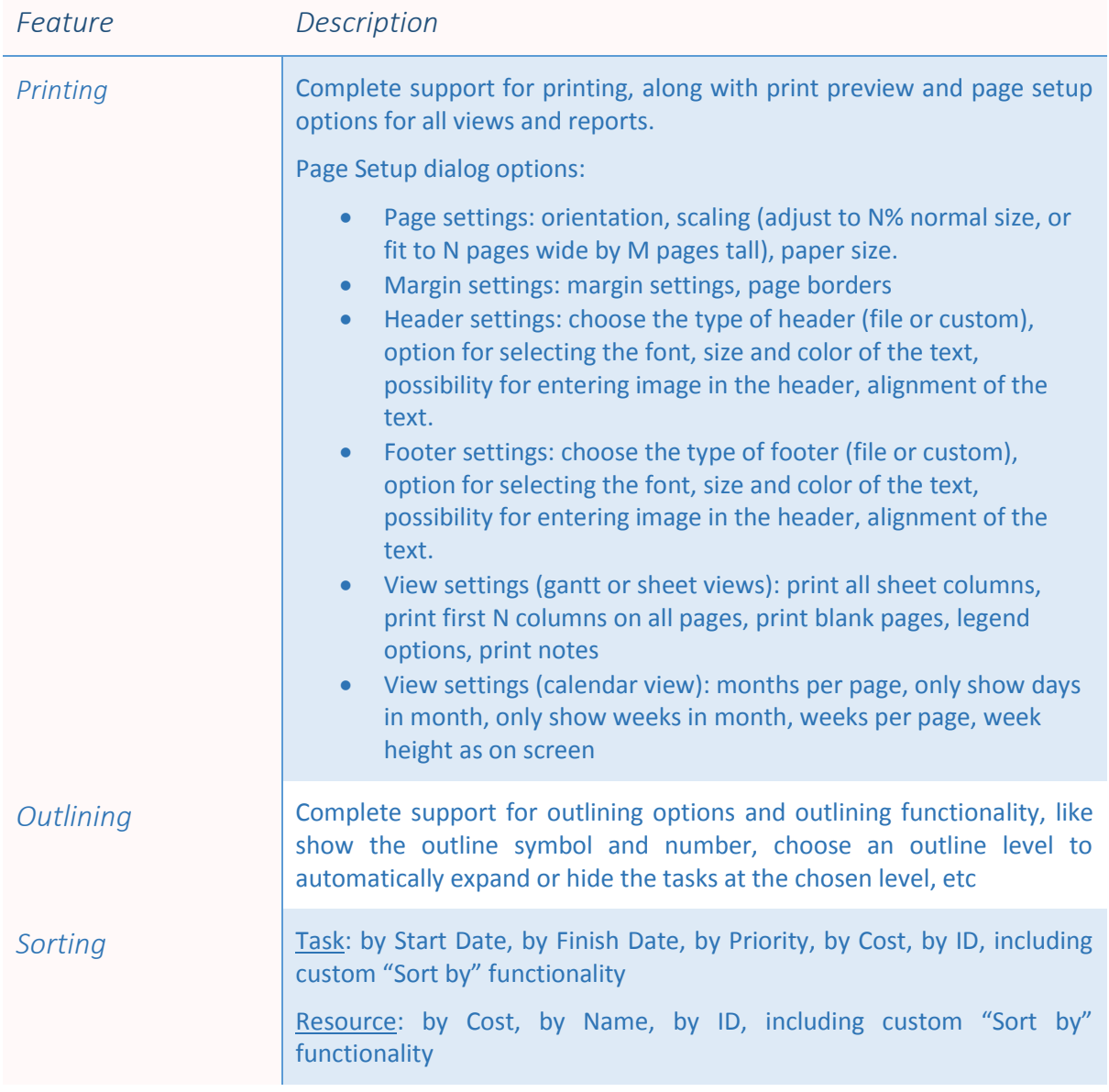

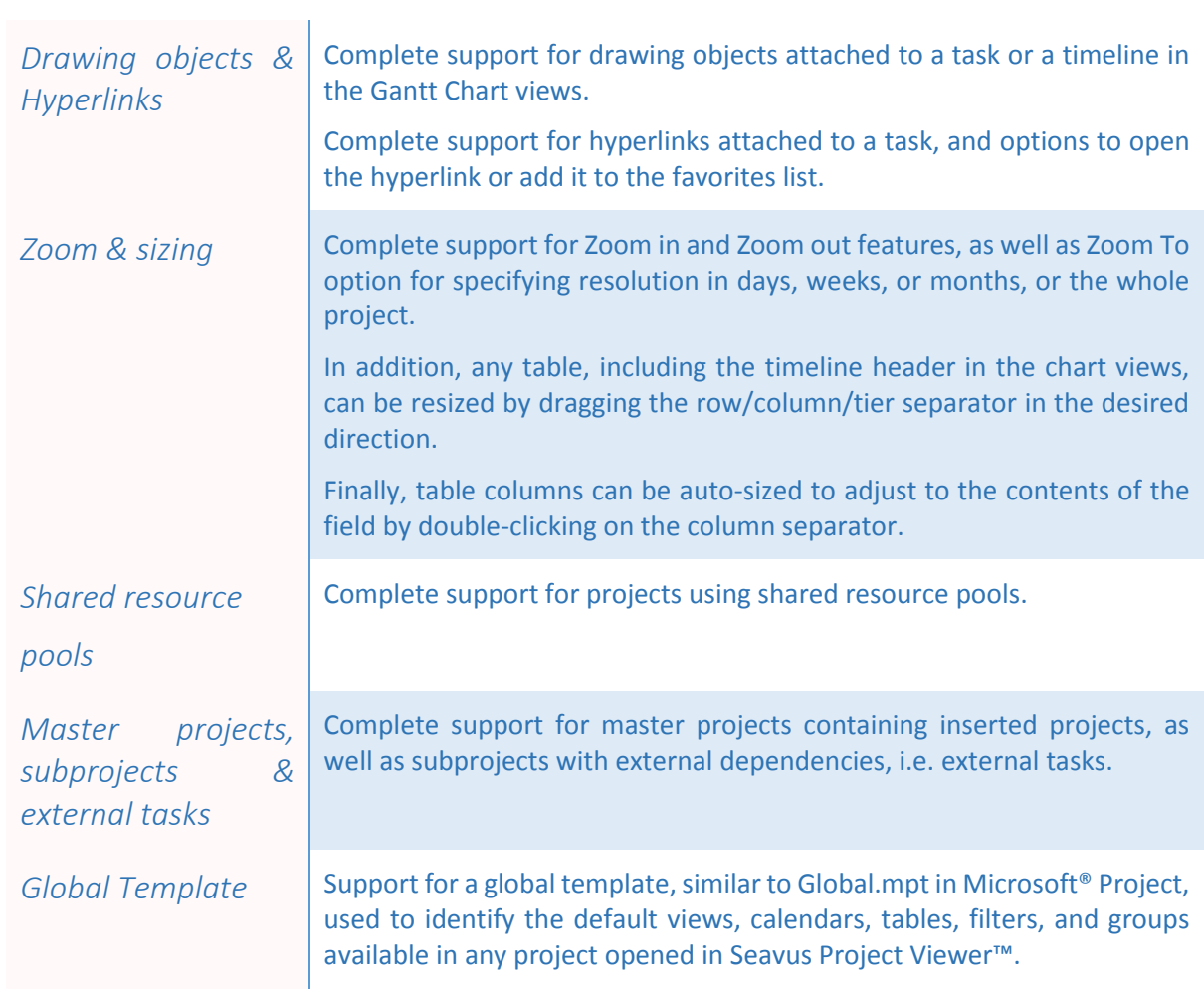

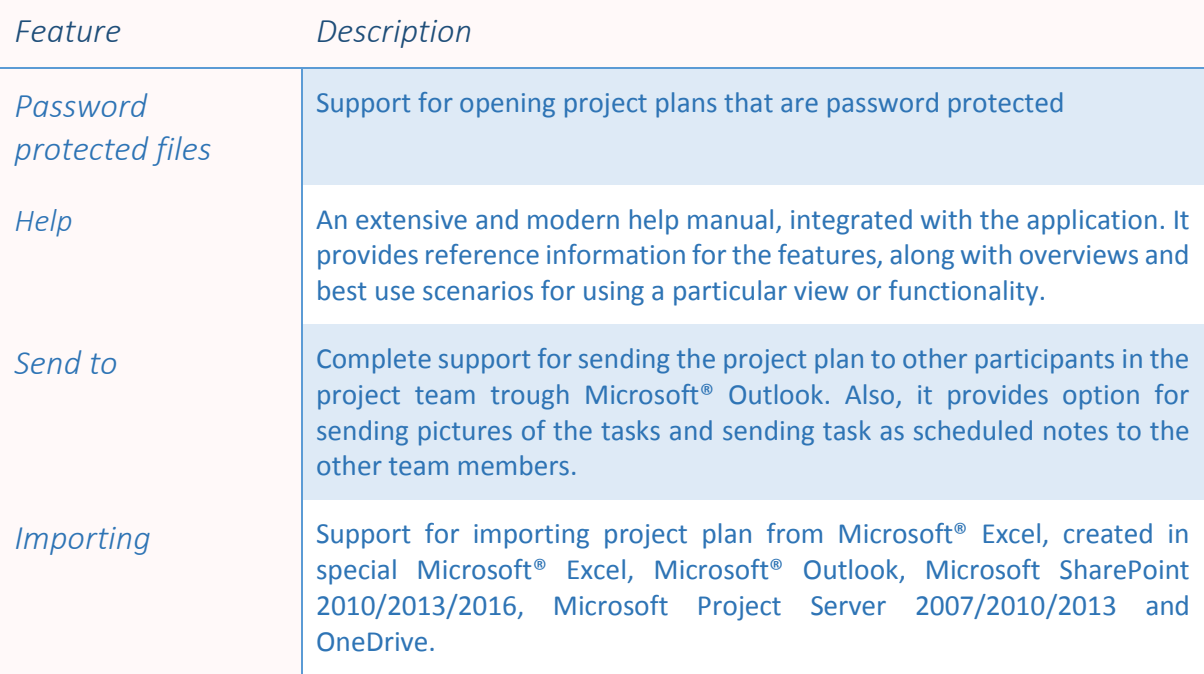

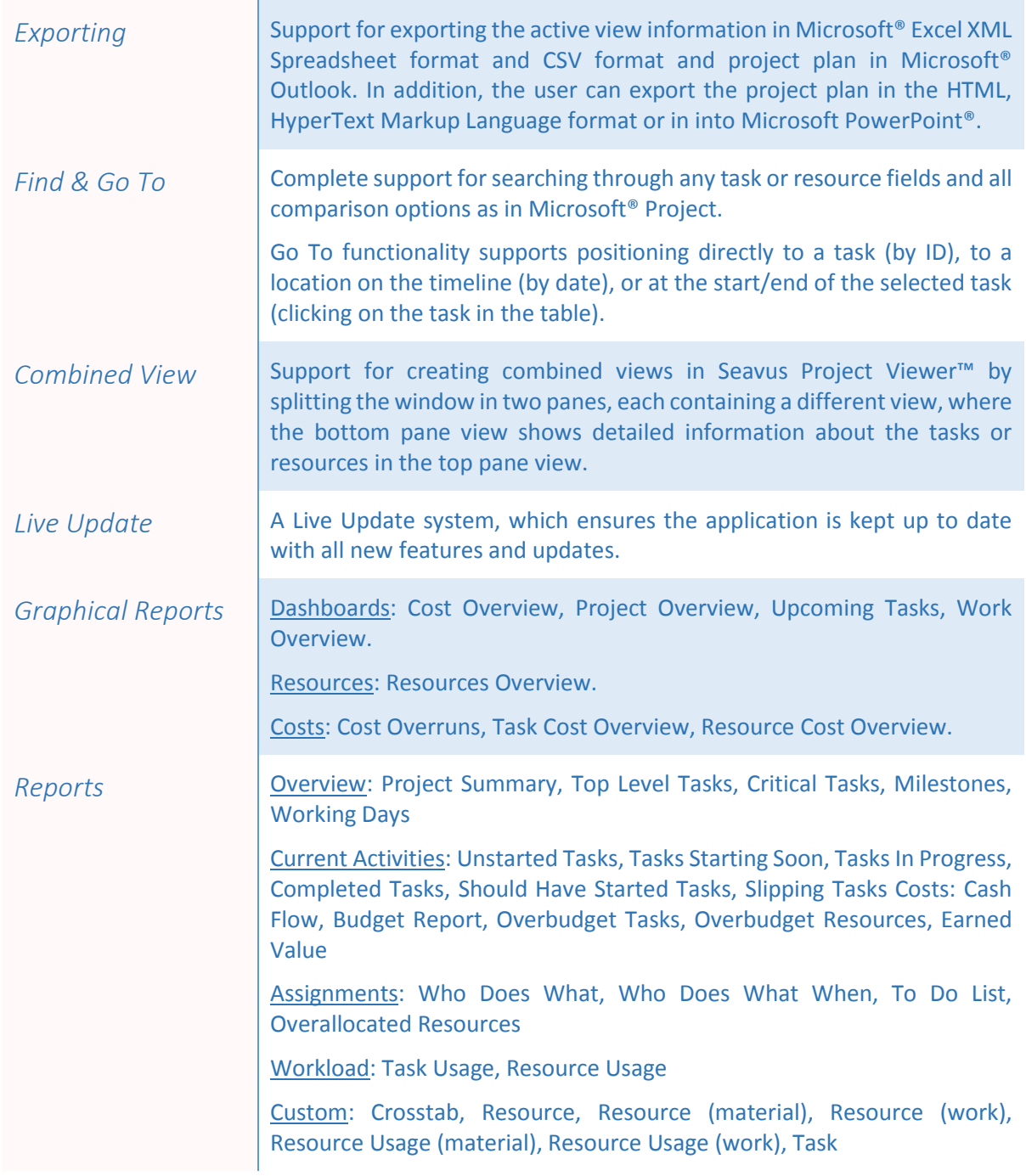

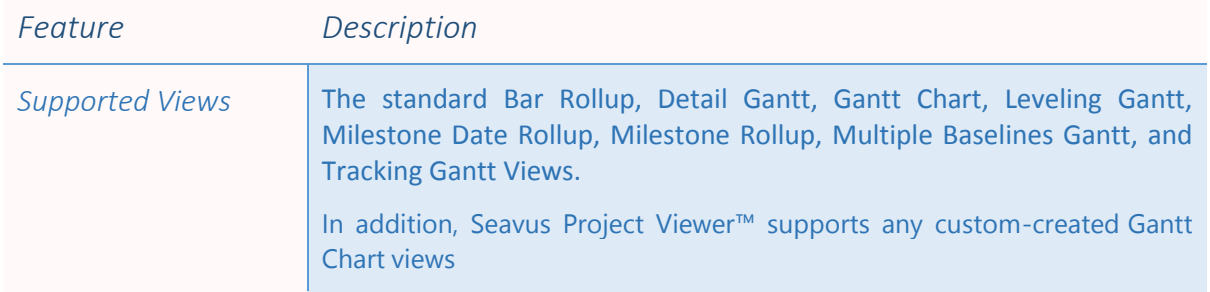

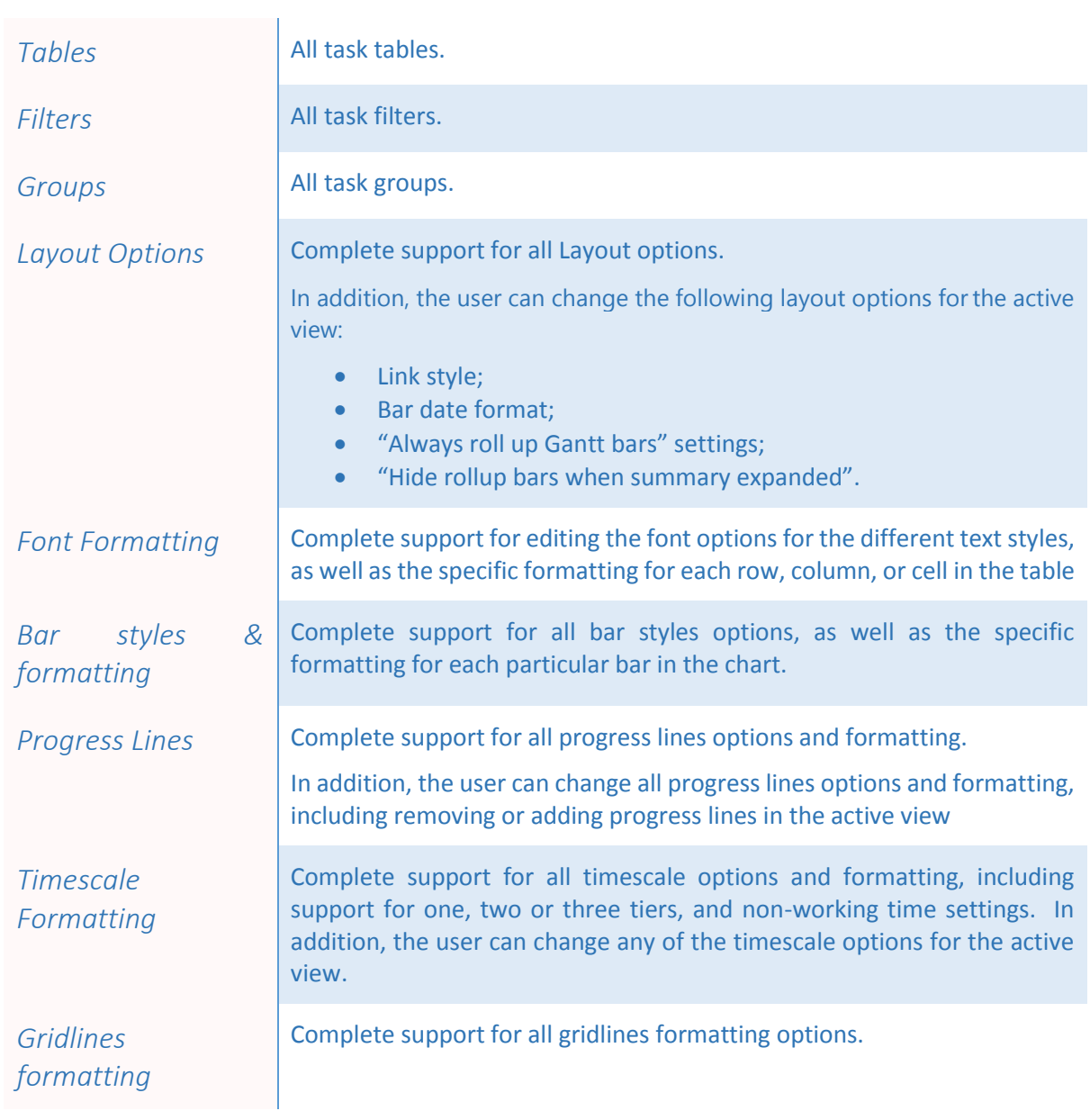

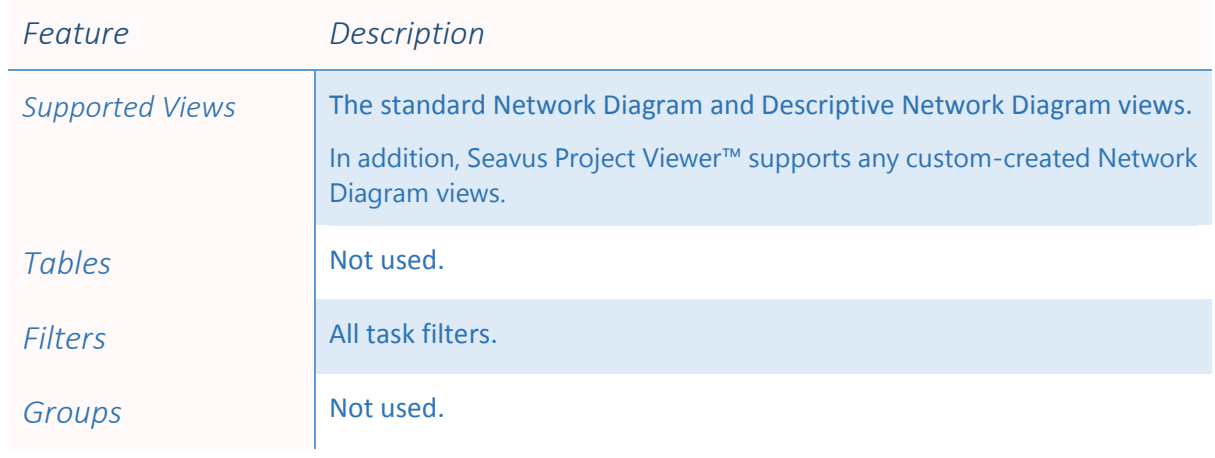

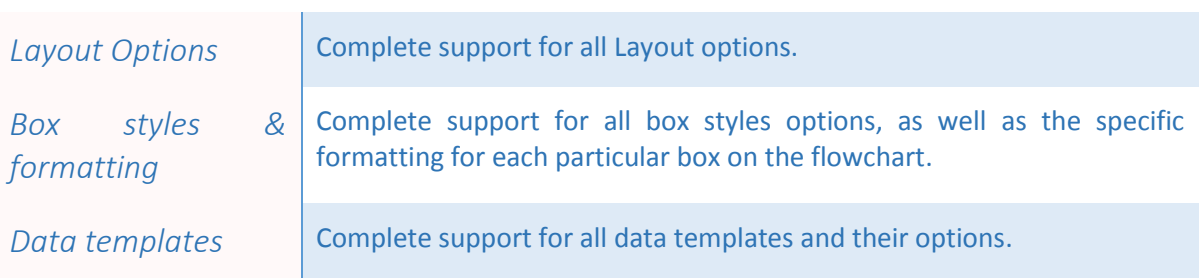

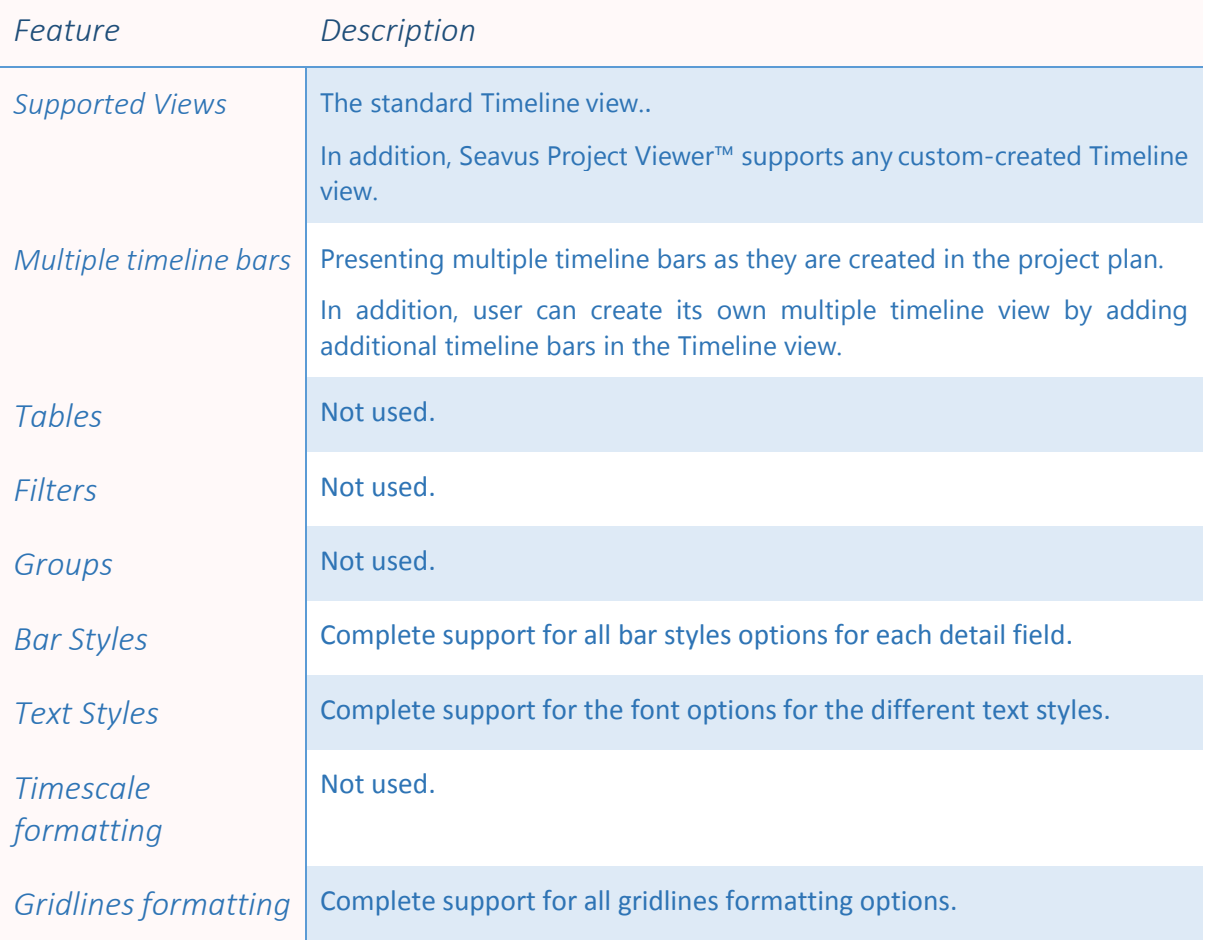

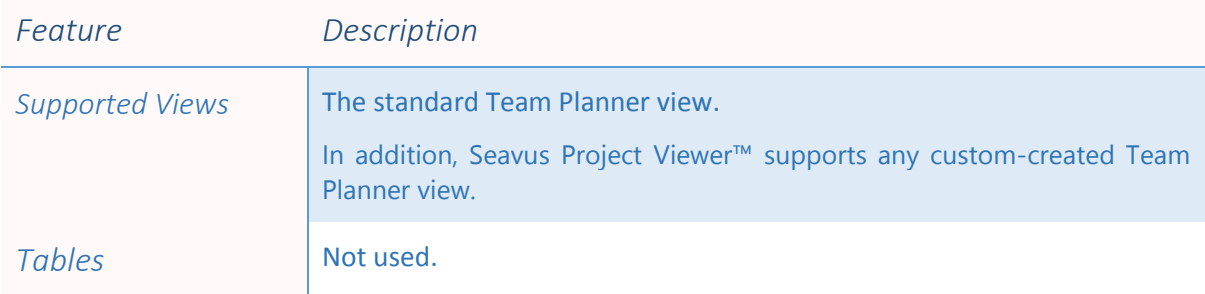

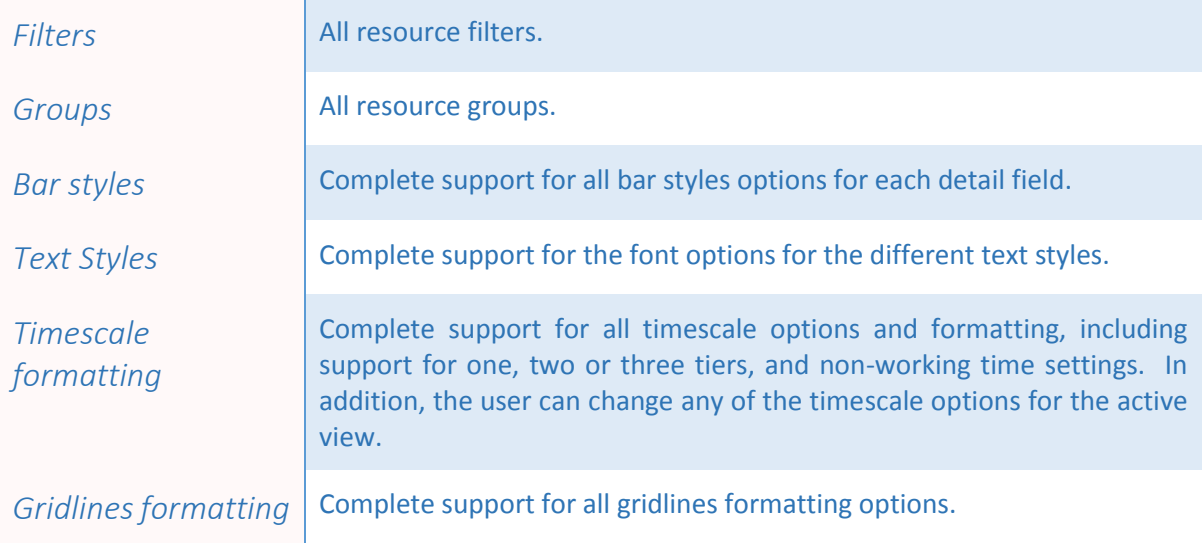

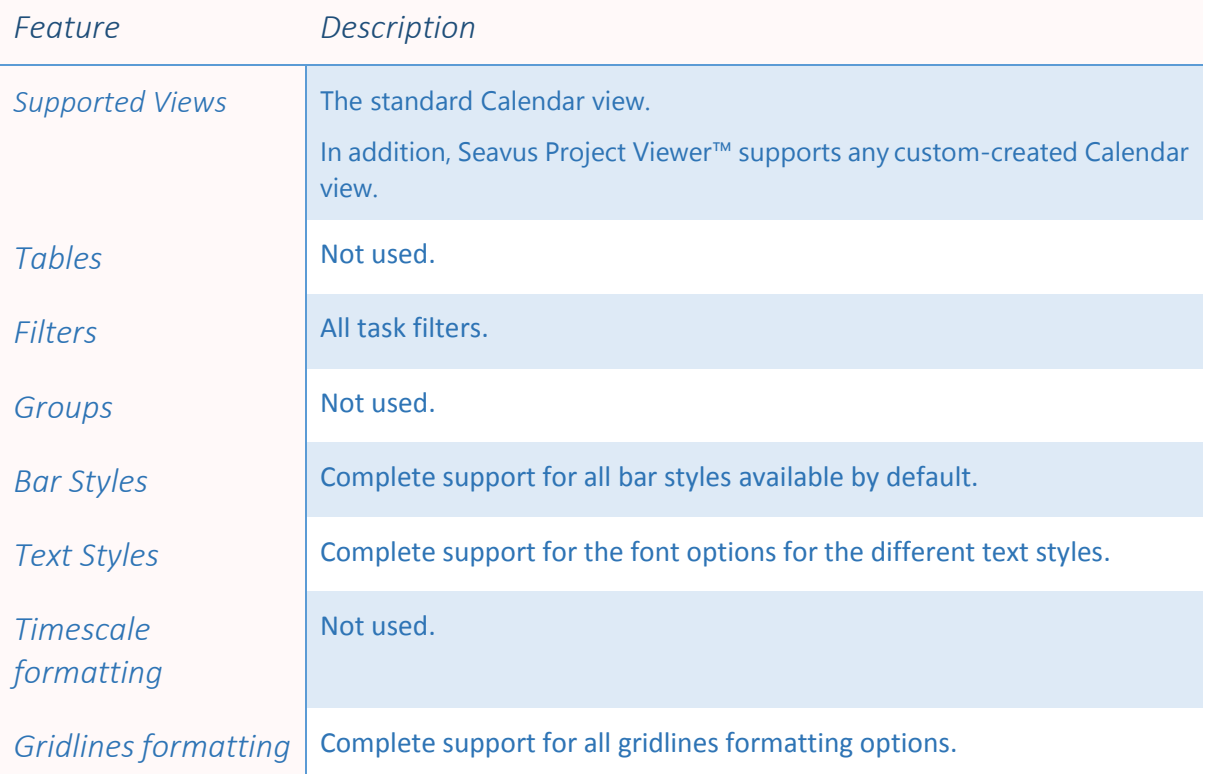

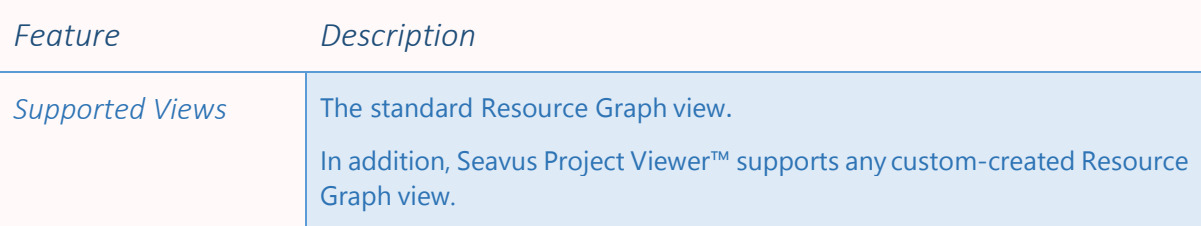

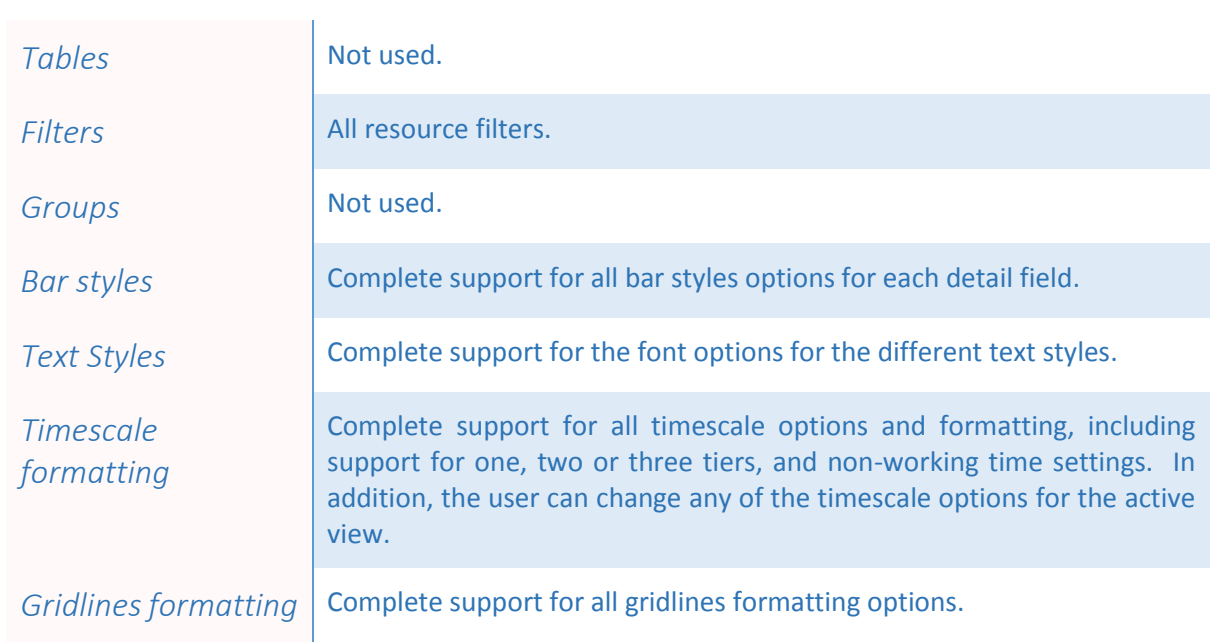

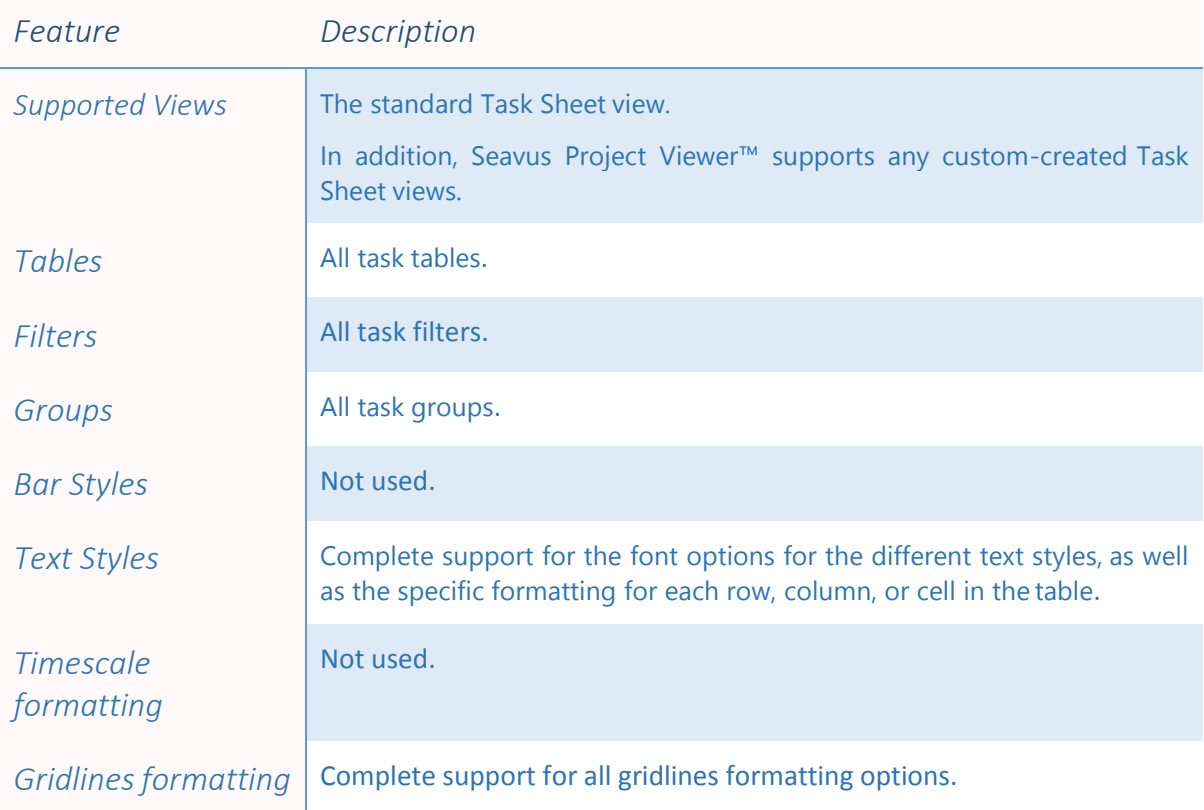

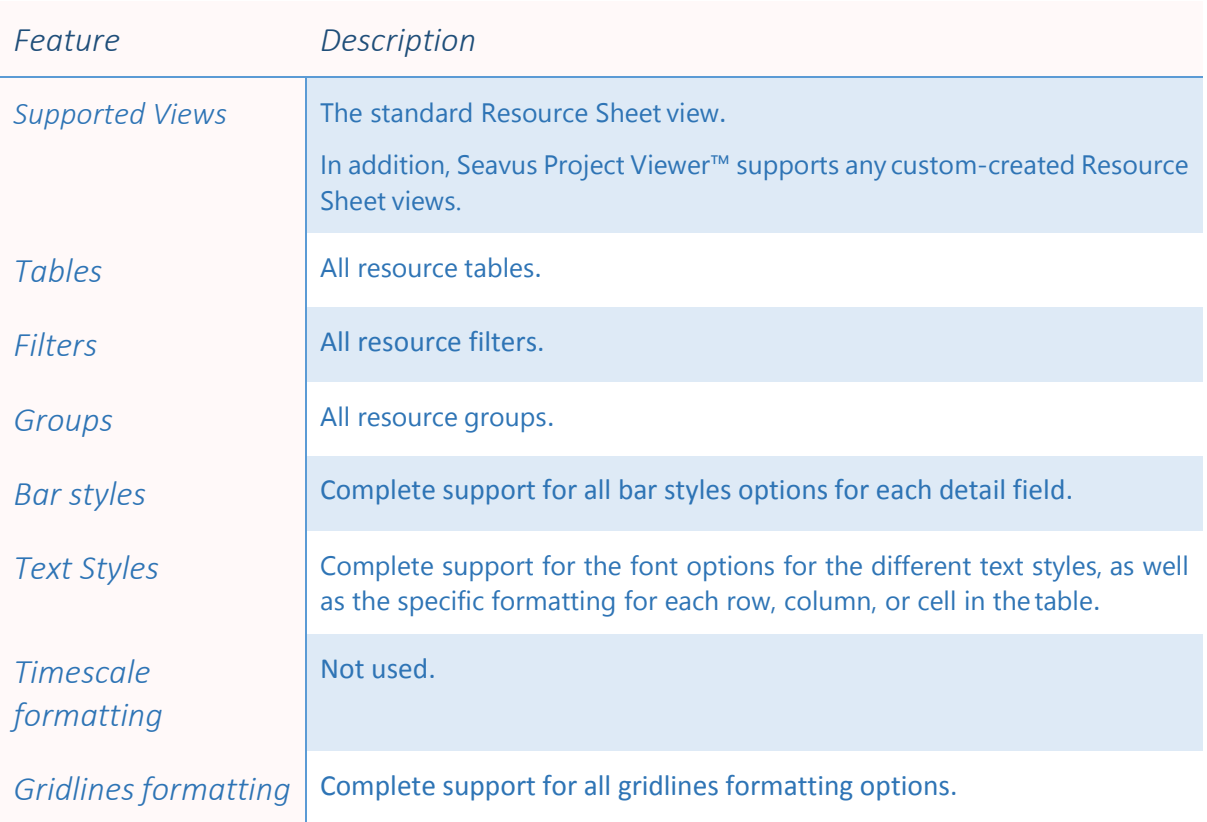

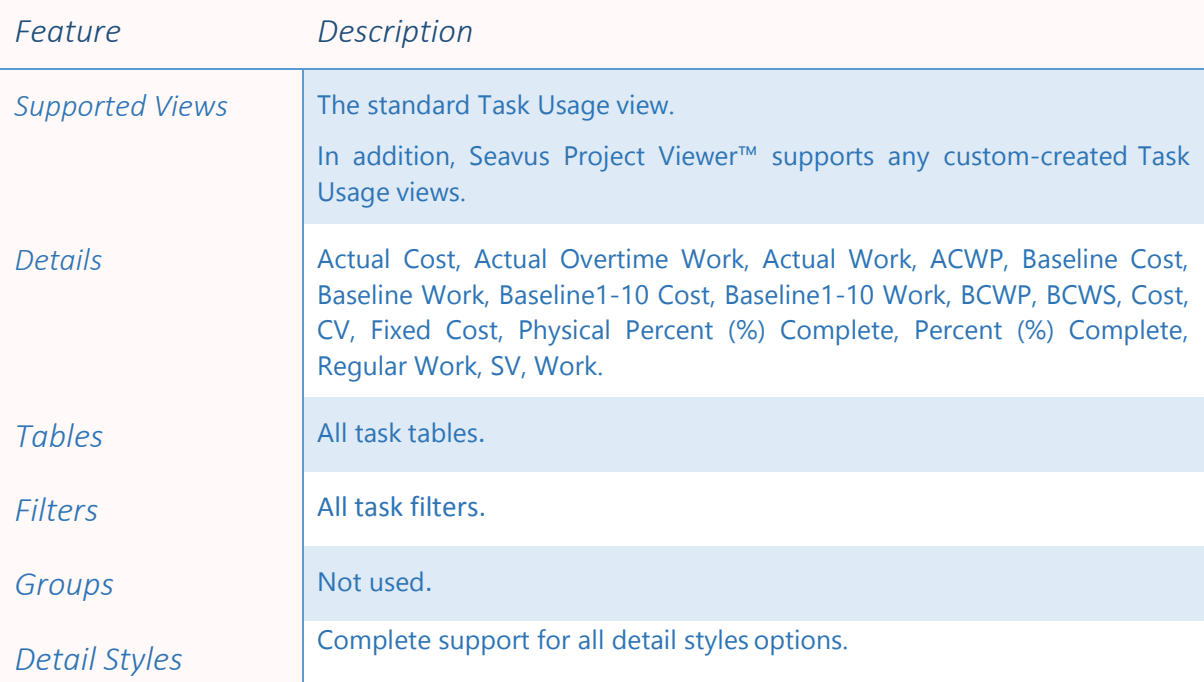

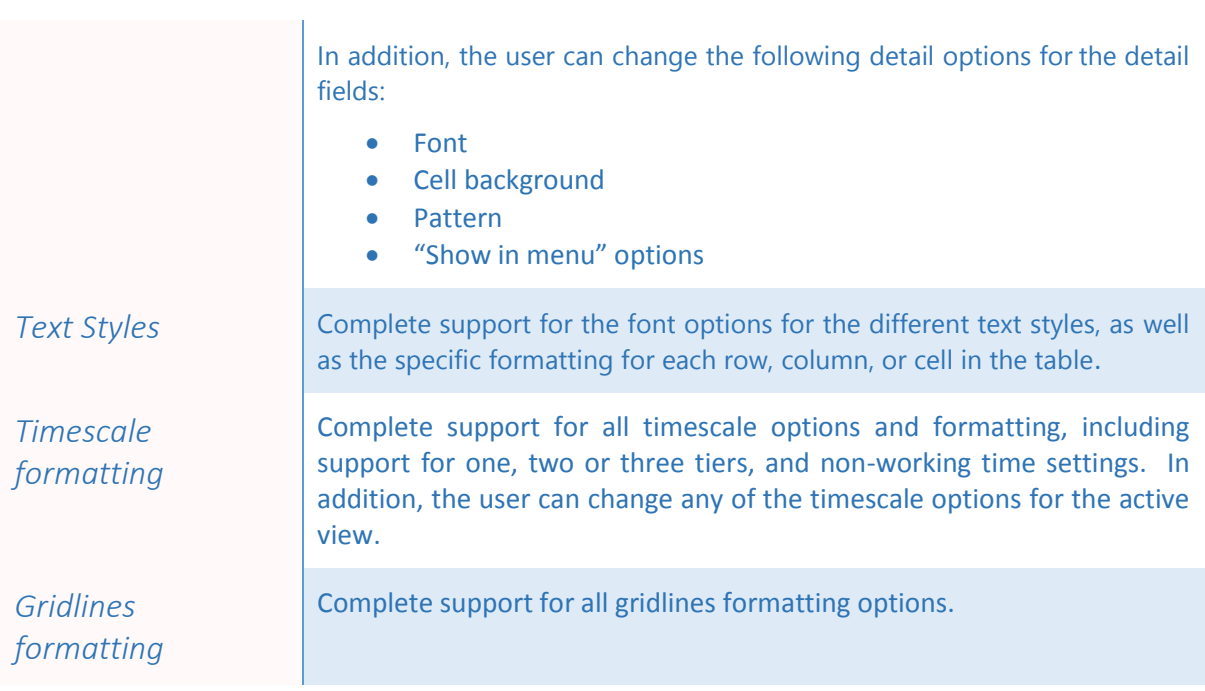

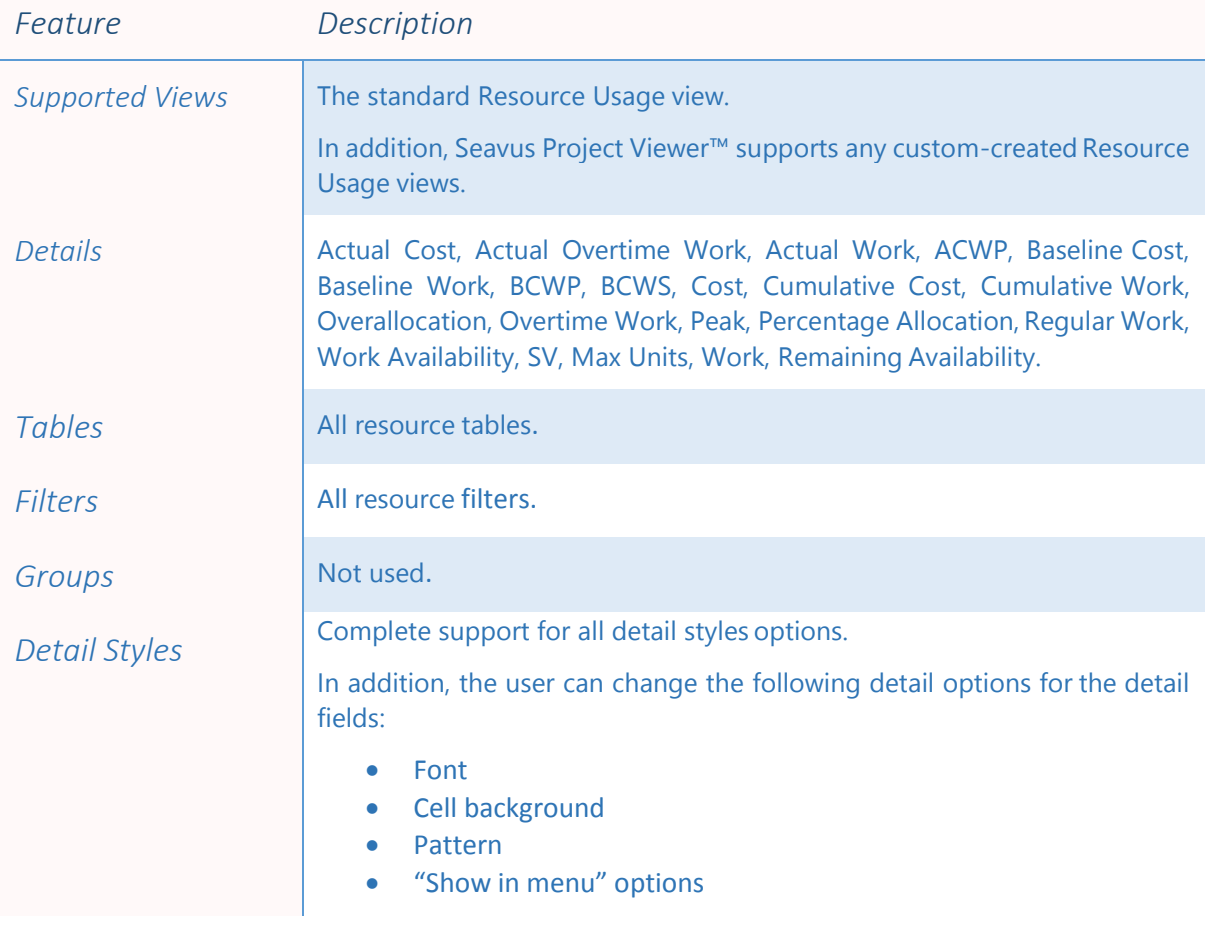

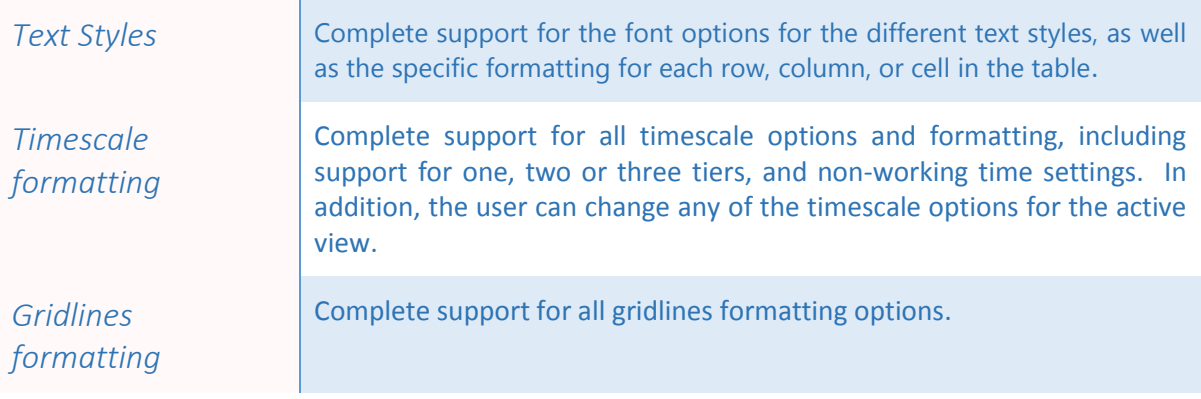

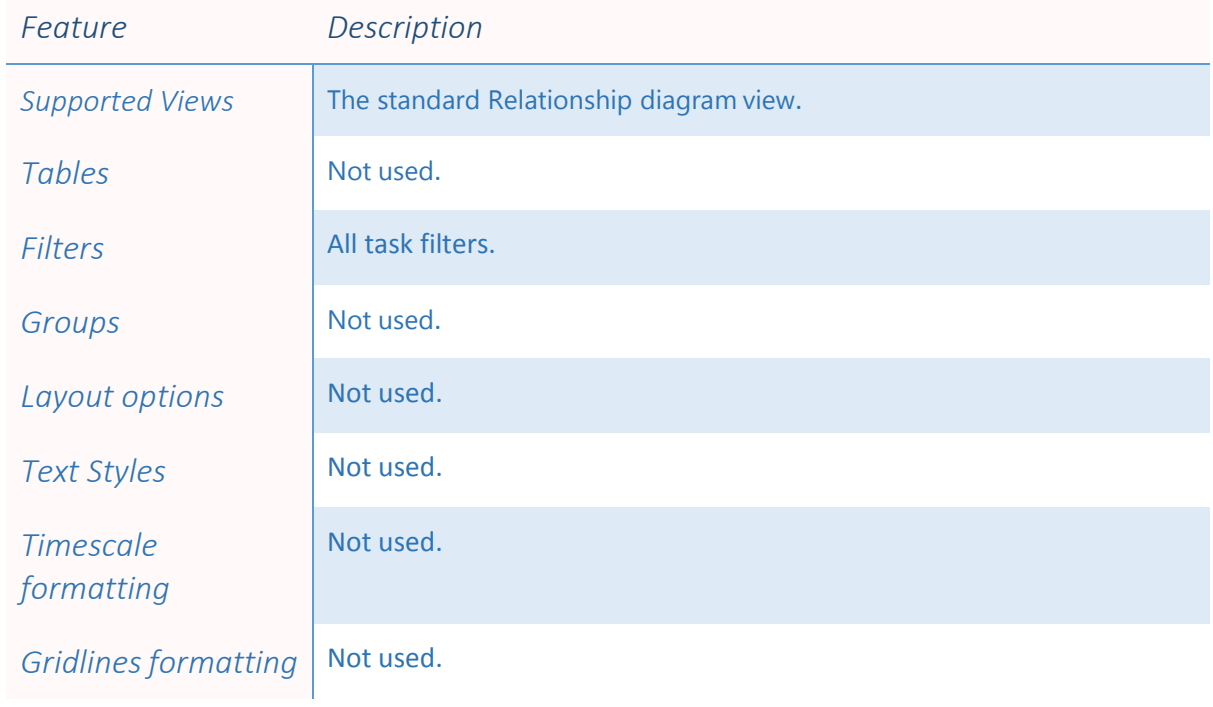

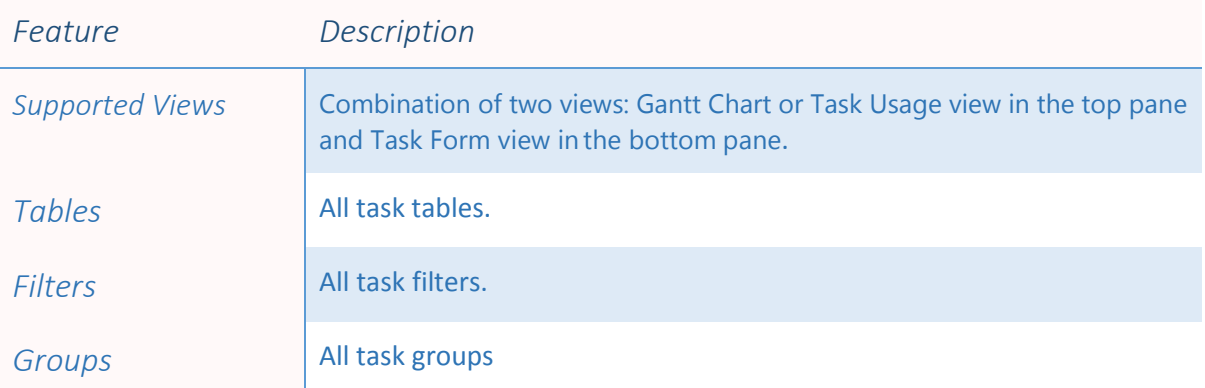

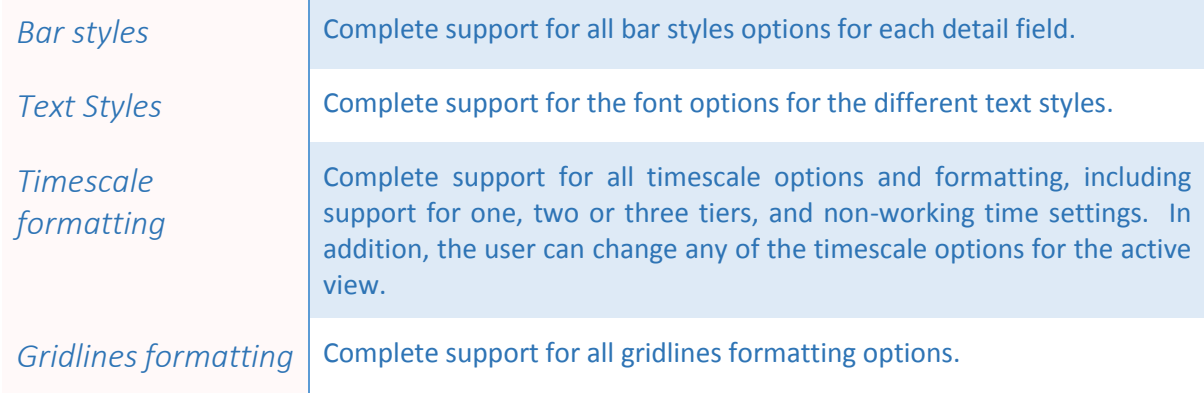

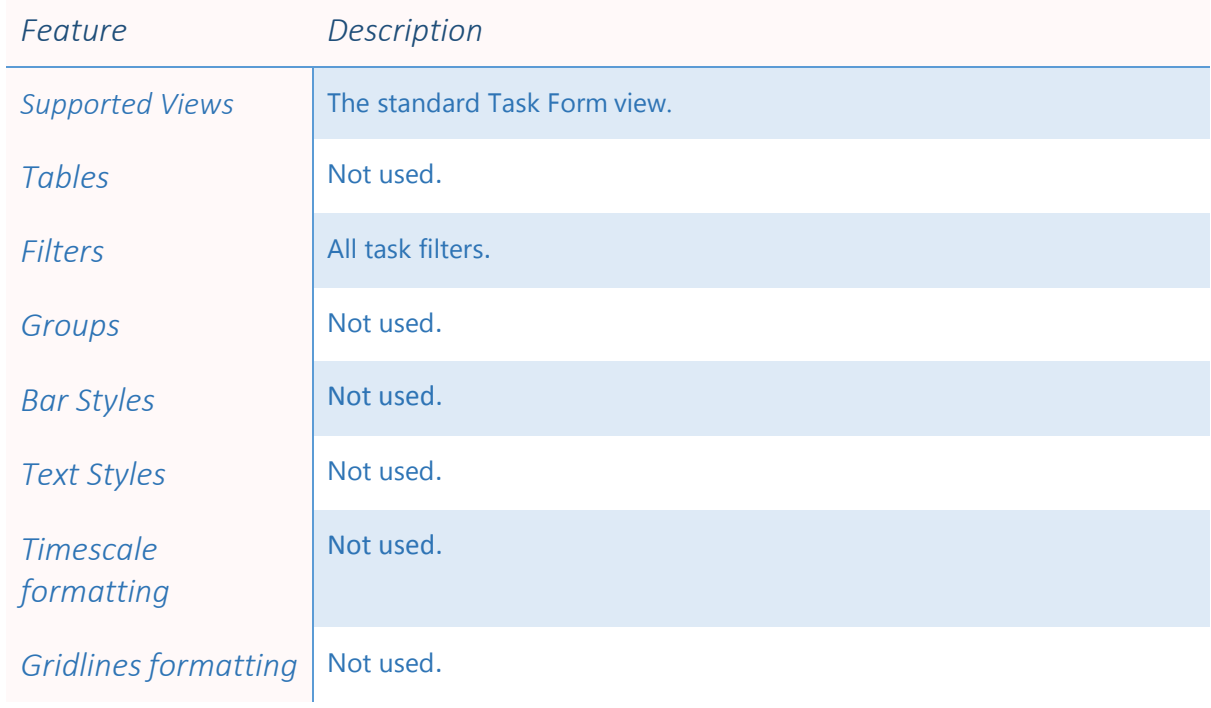

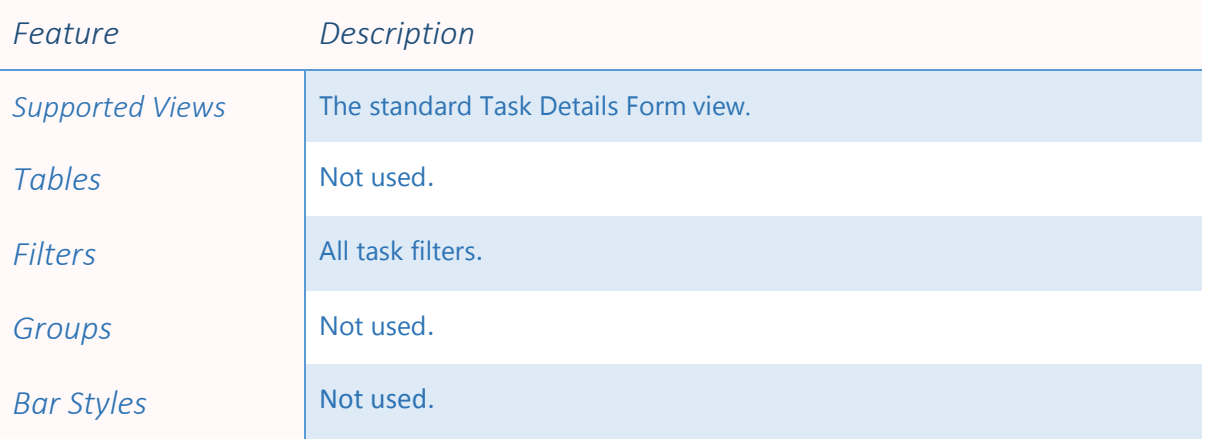

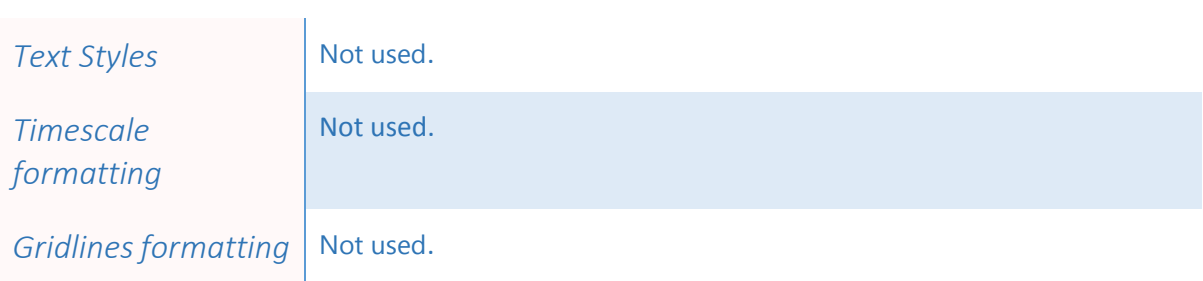

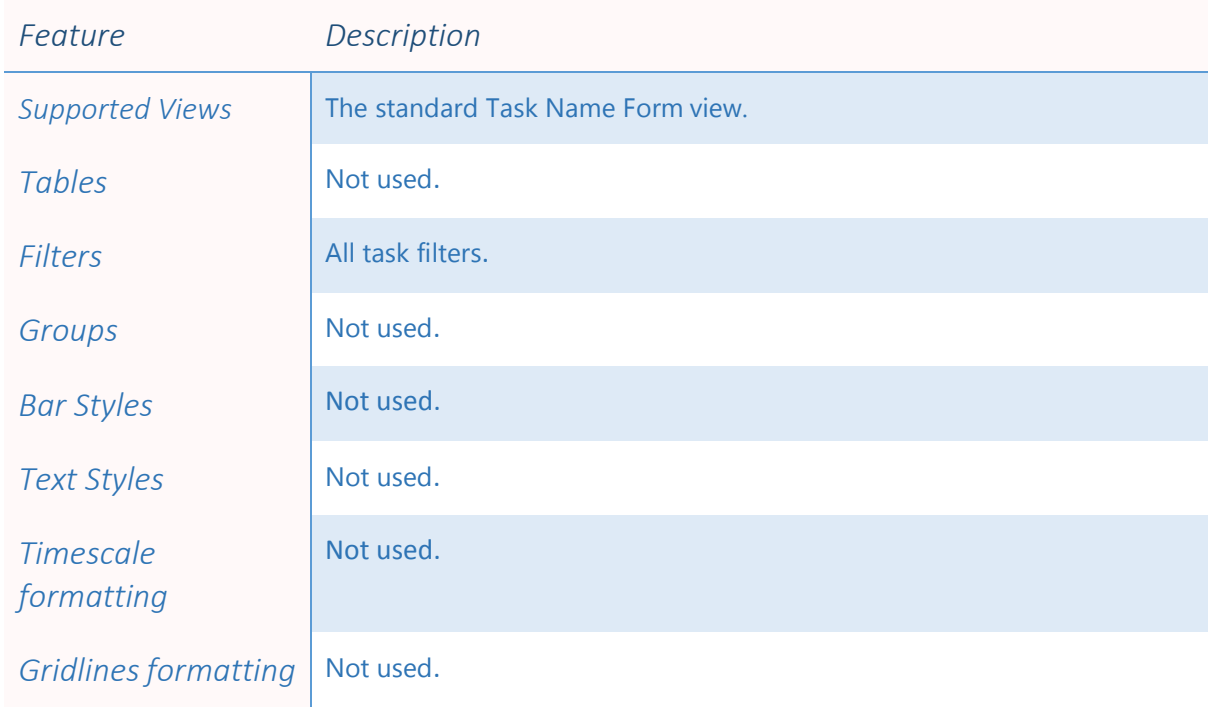

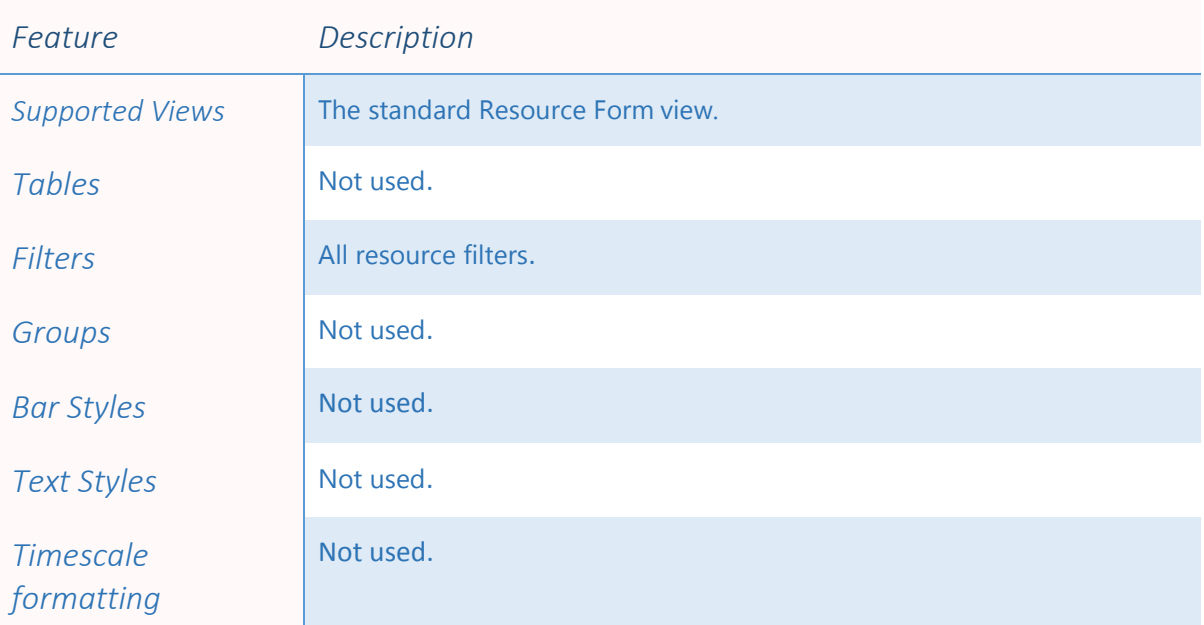

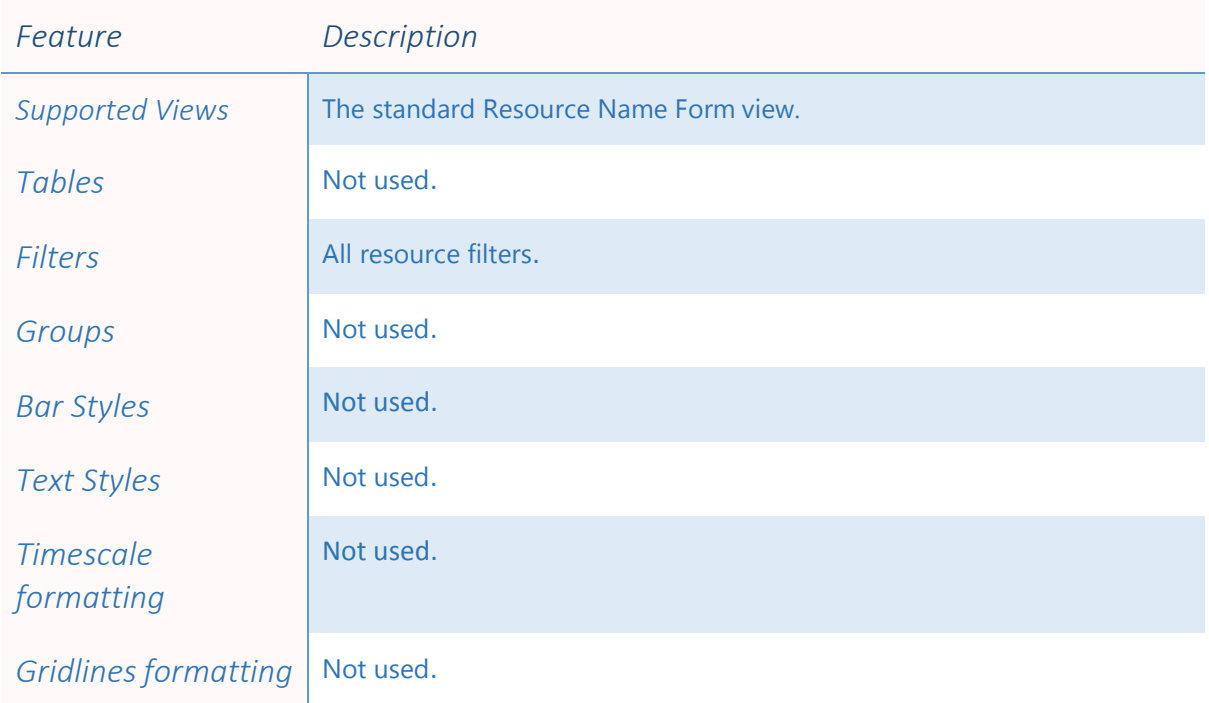

![](_page_15_Picture_121.jpeg)

![](_page_16_Picture_186.jpeg)

![](_page_16_Picture_187.jpeg)

![](_page_17_Picture_175.jpeg)

![](_page_17_Picture_176.jpeg)

![](_page_18_Picture_185.jpeg)

![](_page_18_Picture_186.jpeg)

Cost Variance,Cost1-10, CPI, Created, Critical, CV, CV%, Date1-10, Deadline, Duration, Duration Variance, Duration1-10, EAC, Early Finish, Early Start, Effort Driven, Estimated, External Task, Finish, Finish Slack, Finish Variance, Finish1-10, Fixed Cost, Fixed Cost Accrual, Flag1-20, Free Slack, Group By Summary, Hide Bar, Hyperlink, Hyperlink Address, Hyperlink Href, Hyperlink SubAddress, ID, Ignore Resource Calendar, Indicators, Late Finish, Late Start, Level Assignments, Leveling Can Split, Leveling Delay, Linked Fields, Marked, Milestone, Name, Notes, Number1-20, Objects, Outline Code1-10, Outline Level, Outline Number, Overallocated, Overtime Cost, Overtime Work, Peak, Physical % Complete, Predecessors, Preleveled Finish, Preleveled Start, Priority, Project, Recurring, Regular Work, Remaining Cost, Remaining Duration, Remaining Overtime Cost, Remaining Overtime Work, Remaining Work, Resource Group, Resource Initials, Resource Names, Resource Phonetics, Response Pending, Resume, Rollup, Scheduled Duration, Scheduled Finish, Scheduled Start, SPI, Start, Start Slack, Start Variance, Start1-10, Status, Status Indicator, Stop, Subproject File, Subproject Read Only, Successors, Summary, SV, SV%, Task Calendar, TCPI, TeamStatus Pending, Text1-30, Total Slack, Type, Unique ID, Unique ID Predecessors, Unique ID Successors, Update Needed, VAC, WBS, WBS Predecessors, WBS Successors, Work, Work Contour, Work Variance

*Resource fields* Resource fields % Work Complete, Accrue At, Active, Actual Cost, Actual Finish, Actual Overtime Cost, Actual Overtime Work, Actual Start, Actual Work, ACWP, Assignment, Assignment Delay, Assignment Units, Available From, Available To, Baseline Budget Cost, Baseline Budget Work, Baseline Cost, Baseline Duration, Baseline Finish, Baseline Fixed Costs, Baseline Fixed Costs Accrual, Baseline Start, Baseline Work, Baseline1-10 Budget Cost, Baseline1-10 Budget Work, Baseline1-10 Cost, Baseline1-10 Estimated Start, Baseline1-10 Finish, Baseline1-10 Fixed Costs, Baseline1- 10 Start, Baseline1-10 Work, BCWP, BCWS, Booking Type, Budget, Budget Cost , Budget Work, Can Level, Code, Confirmed, Cost, Cost1-10, Created, CV, Date1-10, Duration1-10, Finish, Finish1-10, Flag1-20, Generic, Group , Hyperlink, Hyperlink Address, Hyperlink Href, Hyperlink SubAddress, ID, Import, Inactive, Indicators, Leveling Delay, Linked Fields, Material Label, Max. Units, Name, Notes, Number1-20, Objects, Outline Code1-10, Overallocated, Overtime Cost, Overtime Work, Peak, Project, Regular Work, Remaining Cost, Remaining Overtime Cost, Remaining Overtime Work, Remaining Work, Resource Calendar, Resource Group, Resource Initials, Resource Names, Response Pending, Start, Start1-10, SV, TeamStatus Pending, Text1-30, Type, Unique ID, VAC, WBS, Work, Work Variance